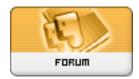

Forum: HM General Chit Chat
Topic: Cleaning Poser Runtime.
Subject: Re: Cleaning Poser Runtime.

Posted by: finister

Posted on: 2010/9/8 21:17:12

I have the same problem with one gynormous runtime and never made separate runtimes... and now it'd be a 2 month process to separate. So... I just went to 64 bit Poser Pro 2010 and a 64 bit computer with tons of hd space and RAM - ha ha.

My lazy advice would be to go Poser pro 2010 whenever it's MAC ready